# Rysunek anatomiczny - opis przedmiotu

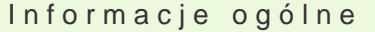

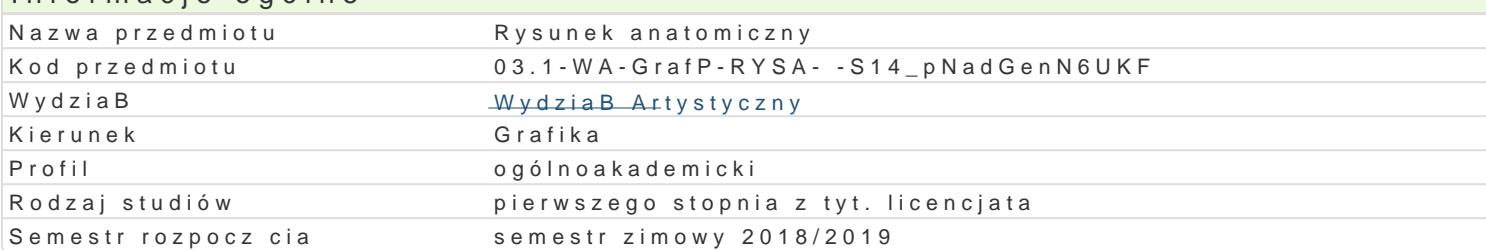

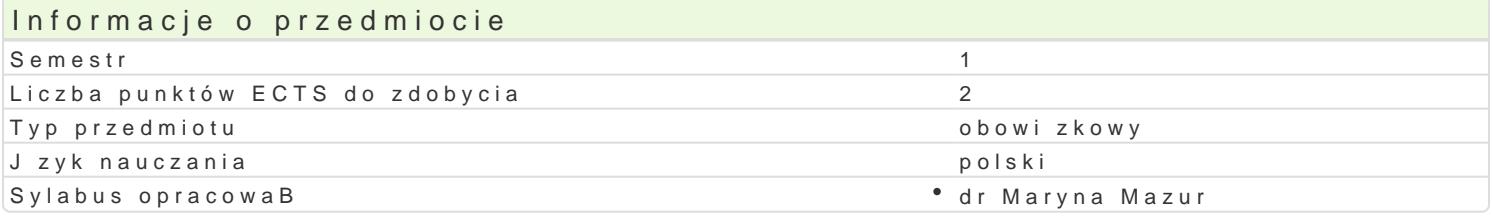

## Formy zaj

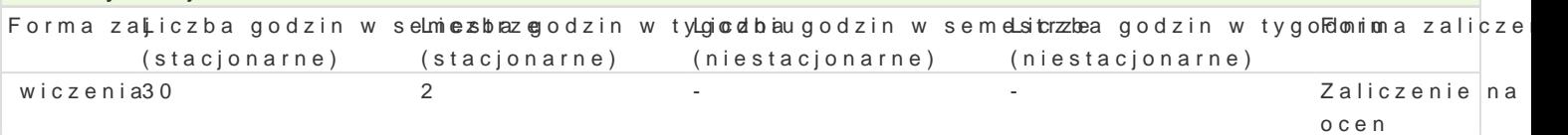

### Cel przedmiotu

Zaj cia zaznajamiaj studentów z anatomi czBowieka podczas pracy z modelem. Ucz obserwowa i u nowe do[wiadczenia. Mog by zródBem inspiracji i wst pem do samodzielnej pracy twórczej, której te

#### Wymagania wst pne

Student powinien posiada podstawow umiej tno[ rysowania, któr b dzie rozwijaB podczas zaj..

## Zakres tematyczny

Tematy realizowane podczas zaj:

- podstawowe informacje o ukBadzie kostnym ( w oparciu o studium szkieletu) i mi [niowym czBowiek

- rysowanie szkieletu czBowieka
- szkielet w perspektywie
- studium proporcji czBowieka
- kontrapost

- zadanie domowe: studium dBoni i stóp

#### Metody ksztaBcenia

Program pracy przewiduje wyB cznie wiczenia rysunkowe z natury (studium aktu). Przeprowadzane poszczególnymi cz [ciami ciaBa osobno (np. tors, koDczyny górne i dolne, gBowa). Dynamizowanie po rozluznionych mi[ni prowadzi bdzie do peBniejszego poznania ciaBa, jego dynamiki.

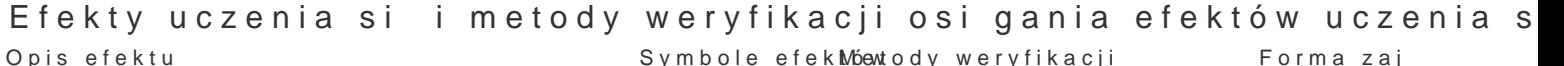

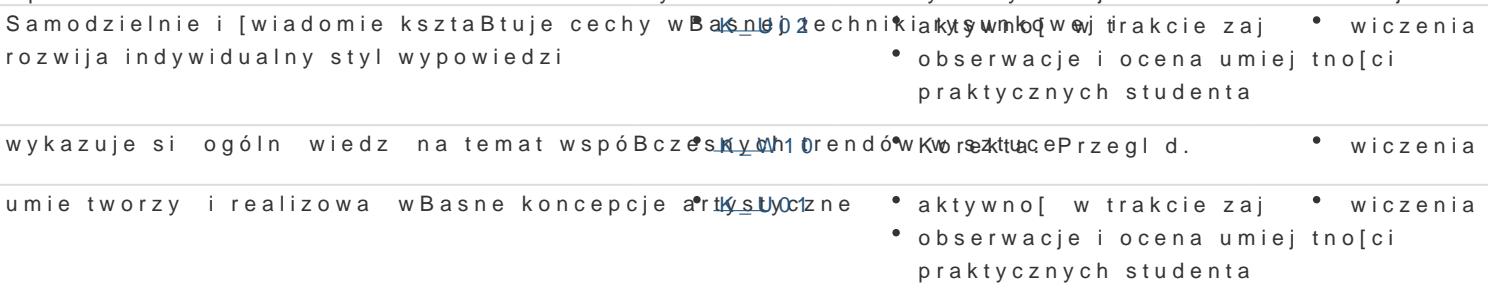

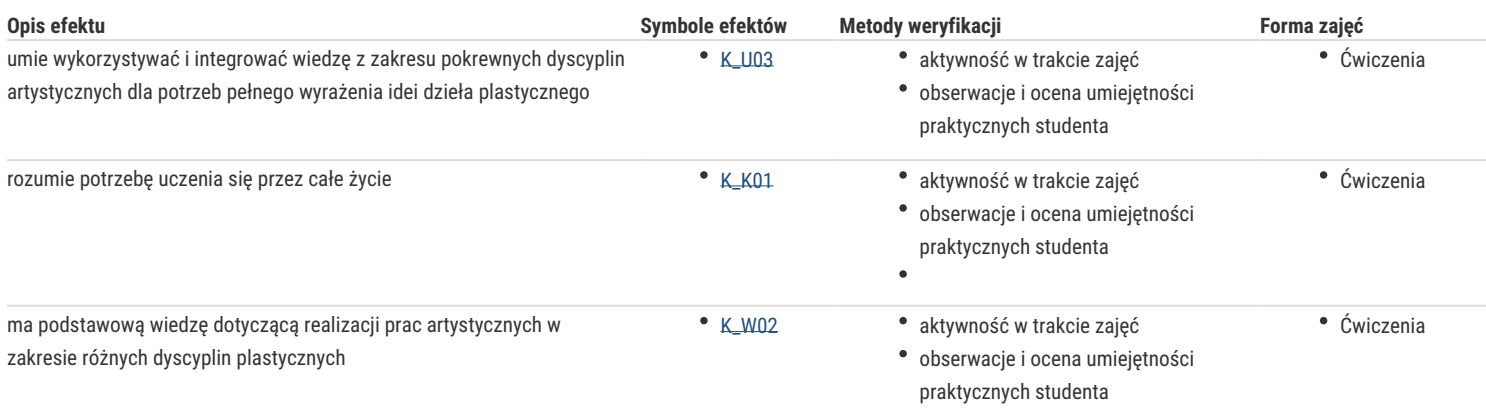

## Warunki zaliczenia

Na ogólną ocenę studenta składają się: aktywność w pracowni, zaangażowanie i współpraca z prowadzącymi, samodzielność, kreatywność, ocena artystycznego i merytorycznego rezultatu prac. Istotne jest zrealizowanie ustalonej ilości rysunków na tematy zadane w pracowni oraz zadania domowe.

## Literatura podstawowa

- 1. Sarah Simblet, "Anatomia dla artystów", Arkady, Warszawa, 2003
- 2. Josef Zrzawy, "Anatomia człowieka dla plastyków", PZWL, Warszawa, 1963
- 3. Jeno Barscsay, "Anatomia dla artysty", Wydawnictwo Ossolińskich, Wrocław, 1988
- 4. Terisio Pignatti, "Historia rysunku. Od Altamiry do Picassa", Arkady

## Literatura uzupełniająca

1. R.D. Sinelnikow, Atlas of human anatomy, tom 1-3, Mir Publishers, Moscow, 1989

## Uwagi

Zmodyfikowane przez dr Katarzyna Dziuba (ostatnia modyfikacja: 29-05-2018 16:19)

Wygenerowano automatycznie z systemu SylabUZ